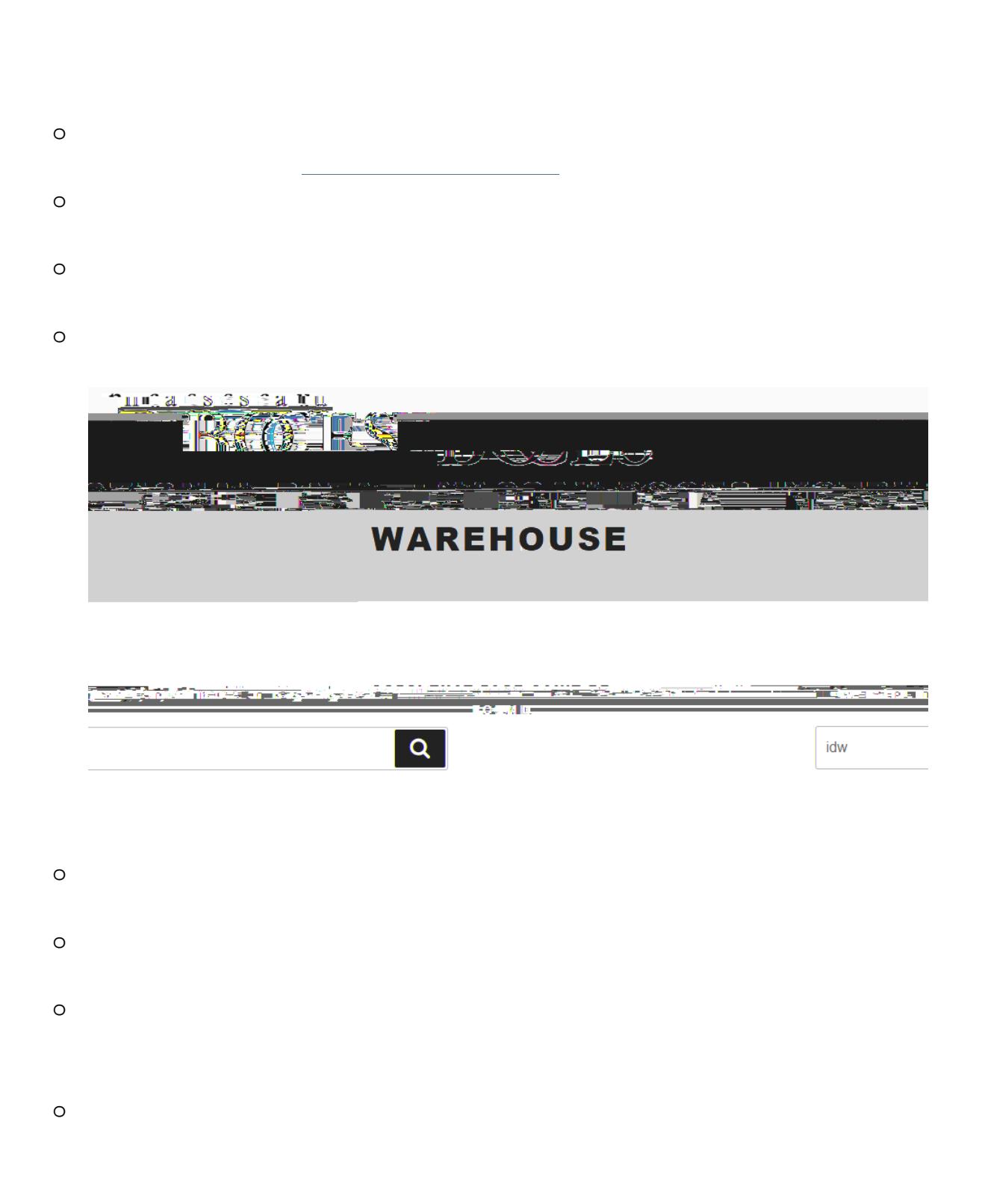

 $\circ$ 

 $\circ$